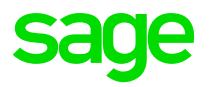

# **Le paramétrage Activité partielle dans la paie PME**

Avril 2020

### **Avertissement**

Le plan de paie proposé a exclusivement pour vocation de vous aider dans la mise en place de votre dossier dans l'objectif d'établir vos bulletins de salaire. Des règles de paramétrages sont proposées par défaut sur la base des informations fournies par les Organismes de Protection Sociale (OPS) : URSSAF, Pôle emploi, Caisses de Retraite...

Cependant, il vous incombe de renseigner aussi vos propres spécificités. Pour vous accompagner, nous vous invitons à contacter votre partenaire habituel ou directement l'organisme concerné. Vous bénéficiez également d'un parcours de modules e-learning disponible sur votre espace Sage University et d'outils d'aide en ligne (Base de connaissances, centre d'aide en ligne et vos fils d'actualités mis à jour en temps réel).

Sage France ne pourra en effet être tenue pour responsable d'éventuelles erreurs observées dans le plan de Paie et dans les bulletins de salaire qui sont édités.

Dans l'hypothèse où le destinataire du bulletin de salaire subi un préjudice financier ou autre du fait d'erreurs constatées dans le plan de paie et/ou dans les bulletins de salaire, la responsabilité de Sage ne pourra en aucun cas être engagée, conformément aux Conditions Générales d'Utilisation des Progiciels Sage.

# **Documentation PPS (2 avril 2020)**

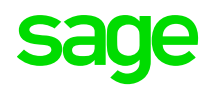

#### **Lien vers la documentation**

#### *[https://documentation.sage.fr/bupme/DOCS/PAIE/DocumentsPDF/PPS4\\_12\\_ActivitePartielle.pdf](https://documentation.sage.fr/bupme/DOCS/PAIE/DocumentsPDF/PPS4_12_ActivitePartielle.pdf)*

sage

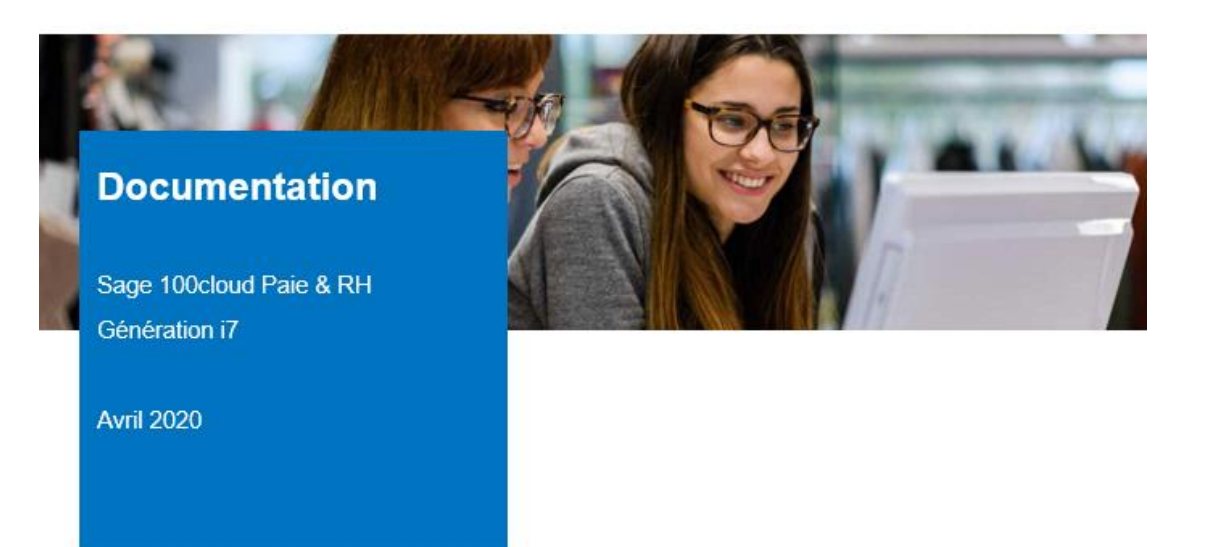

*L'activité partielle est une indemnité versée par l'employeur aux salariés. C'est le paramétrage à faire dans la paie.* 

*En contrepartie l'employeur est remboursé tout ou partie directement par l'état.*

*Ce remboursement à l'employeur correspond à 100% de l'indemnité légale versée au salarié jusqu'à 4,5 fois le SMIC avec une valeur plancher de 8,03€. Ce remboursement est indépendant de la paie.*

L'activité partielle (Anciennement chômage partiel)

### **Base de connaissances**

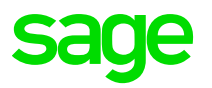

Une FAQ a été publié sur la base de connaissances : **<https://bdc.sage.fr/kb/109268>** 

*Pensez à consulter régulièrement cette FAQ, vous pouvez y trouver les réponses à vos questions.*

# **Mise à jour de la documentation**

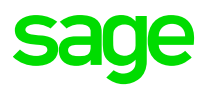

**En introduction, ajout d'une alerte :** « A la suite de la publication de l'ordonnance n°2020-346, nous sommes en attente d'un décret d'application des mesures de cette ordonnance.

Après publication de ce décret, le document du ministère du travail relatif à l'activité partielle sera mis à jour et apportera plus de précisions sur cette ordonnance. »

#### **Chapitre Evolutions réglementaires**

- Ajout des mesures du décret impactant le paramétrage et le bulletin
- Ajout des mesures de l'ordonnance

#### **Chapitre Cadre légal**

- Ajout d'une explication sur le calcul de la rémunération mensuelle minimale (RMM)
- Ajout d'un sous-chapitre sur les heures indemnisables

# **Mise à jour de la documentation**

#### **Chapitre Mise en place**

- Explication sur l'utilisation des constantes S TOT 5 et S TOT 6
- Alerte sur l'utilisation de HA04 ou un autre HAxx
- Précision si les cotisations de prévoyance et frais de santé doivent être incluses dans les calculs
- Précision sur l'ordre de calcul des rubriques (CSG/CRDS sur activité partielle après toutes les cotisations salariales)

#### **Nouveaux chapitres**

- Les cas particuliers (non gérés dans le PPS)
- Explication avec exemple du calcul de l'écrêtage de la CSG/CRDS et de la RMM : exemples chiffrés

# **Ce qu'il faut retenir**

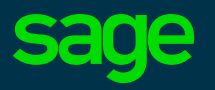

- ◉ **Dans le bulletin**
- ◉ **Les paramétrages préalables**
- ◉ **Les impacts dans les autres paramétrages**
- ◉ **Les rubriques DSN**
- ◉ **Les cas particuliers**

### **Dans le bulletin**

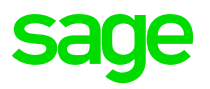

#### **Les éléments visibles dans le bulletin** (à vérifier)

- L'absence : Rubrique 5500
- L'indemnité activité partielle : Rubrique 8500
- Les CSG et CRDS sur activité partielle : Rubriques 76000 / 77000 / 78000
	- *Ces rubriques sont calculées en fonction du salaire net calculé en cours de bulletin et comparé au SMIC brut*
- La rémunération mensuelle minimum : Rubrique 98500
	- *Cette rubrique est calculée en fonction du salaire net calculé en cours de bulletin et comparé au SMIC net*

#### **Les éléments non imprimables** (à vérifier)

- Pour la DSN : Rubriques 78500 et 78550
- Pour le brut en pied de bulletin : Rubrique 98000
- Pour l'édition de l'état résumé des cotisations : Rubrique 78560

# **Les paramétrages préalables**

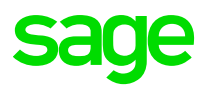

#### **Les CONSTANTES** (à paramétrer)

**S** TOT 5 et S TOT 6 : Ces constantes permettent en cours de calcul de bulletin, de déterminer le net qui est comparé au SMIC brut pour la CSG/CRDS sur les revenus d'activité partielle et au SMIC net pour le calcul de la RMM.

- S TOT 6 pour le calcul de l'écrêtage de la CSG/CRDS sur les revenus de remplacement
- S\_TOT\_5 pour le calcul de la RMMG (rémunération mensuelle minimale garantie)

**S\_RMMGNCAD** et **S\_RMMGCAD** : Ces 2 constantes stockent le taux global de cotisations. Il est utilisé dans le calcul de la RMMG

*Selon les clauses du contrat de prévoyance, les cotisations sont à intégrer dans le calcul (paramétrer les constantes S\_TOT\_5 et S\_TOT\_6 et inclure les taux de cotisations aux constantes S\_RMMGNCAD et S\_RMMGCAD).*

# **Les paramétrages préalables**

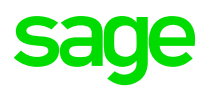

#### **Les RUBRIQUES** (à paramétrer)

- **8500** « Indemnités activité partielle » :
	- est calculée sur le brut congé du mois, il est impératif qu'elle soit positionnée après toutes les rubriques de brut
	- Le taux est par défaut = à 70% du brut congé 'horaire'. Il est possible de remplacer la base par la constante ALCHOMP qui permet de rémunérer le salarié à la valeur plancher de 8,03€
- **5500** « Absence Activité partielle » à déplacer après la rubrique 8500 afin qu'elle ne soit pas prise en compte dans le calcul de l'indemnité

*Si des rubriques normalement prisent en compte dans le Brut congé mais ne devant l'être pour le calcul de l'indemnité d'activité partielle, il conviendra de placer ces rubriques après la rubrique 5500.*

• *76000 / 77000 / 78000 à positionner au plus bas des rubriques de cotisations salariales* 

#### **Les BULLETINS MODELES** (à paramétrer)

Activer les rubriques **5500**, **8500**, **76000**, **77000**, **78000**, **78500**, **78550**, **78560**, **98000**, **98500**

# **Les impacts dans les autres paramétrages**

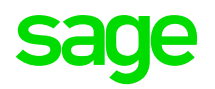

#### **L'Allègement général** (à vérifier)

La rubrique **5500** « Absence Activité partielle » doit être activée dans la constante **ALG\_MTABS** La rubrique **8500** « Indemnités activité partielle » ne doit pas être activée dans la constante **ALG\_INDABS**

#### **Le Taux réduit allocations familiales** (à mettre en place)

Récupérer la constante S INDEMHSS « Indemnités non soumis cotisat<sup>°</sup> » qui permet de reprendre le montant annuel de l'indemnité d'activité partielle

Récupérer la constante **AF\_BRUTSS** « Brut annuel sécurité sociale » qui calcule le brut soumis à cotisation

Modifier les constantes **AF\_B2320**, **AF\_B2330, AF\_BRUT2** et **AF\_T18** pour remplacer **AF\_BRUT1** par **AF\_BRUTSS**

#### **Le Taux réduit maladie** (à mettre en place)

Récupérer la constante S INDEMHSS « Indemnités non soumis cotisat<sup>°</sup> » qui permet de reprendre le montant annuel de l'indemnité d'activité partielle

Créer la constante **MA\_BRUTSS** « Brut annuel sécurité sociale » qui calcule le brut soumis à cotisation (par duplication de la constante AF\_BRUTSS)

Modifier les constantes **MA\_BASE1, MA\_BASE2, MA\_BRUT2 et MA\_T6** pour remplacer **MA\_BRUT1** par **MA\_BRUTSS**

#### **Le Plafond de sécurité sociale** (à saisir)

Penser à renseigner la constante S\_ABSNOREM

# **Les rubriques DSN**

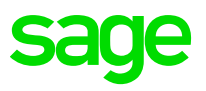

- **S21.G00.40.078** : alimentée par l'info libre salarié SAGEDSN048 (à paramétrer)
- **21.G00.65.001** : alimentée par la saisie d'absence rattachée au motif de suspension 602 (à saisir)
- **S21.G00.51.012** : alimentée par la variable **DSN\_NOMBRE\_HEURES** (à vérifier)
	- **Enuméré 014** = Heures d'absence activité partielle (rubrique 5500) Cet énuméré ne doit plus être déclaré
	- **Enuméré 019** = Heures indemnisées par l'employeur au titre de l'activité partielle (rubrique 8500)

Cet énuméré est utilisé par l'ASP. A ce jour il n'est pas demandé de déclarer le montant indemnisé. Cette information est extra paie, il s'agit du remboursement que l'employeur a obtenu par l'ASP.

(cf *[Actualité net-entreprise](https://www.net-entreprises.fr/actualites/coronavirus-gestion-de-lactivite-partielle/)*)

- **S21.G00.23** « Cotisation agrégée » : Sont à déclarer les deux CTP 060 et 616 (à vérifier)
	- **CTP 060** = montant total de la CSG/CRDS sur l'activité partielle (= 98,25% de l'indemnité activité partielle)
	- **CTP 616** = montant de l'écrêtement de la CSG/CRDS sur l'activité partielle (=98,25% de l'indemnité activité partielle \* 6,70% - montant de la CSG/CRDS activité partielle calculée dans le bulletin)

Les rubriques calculées dans le bulletin (76000 / 77000 / 78000) ne contiennent pas de CTP

#### Attention, pour la MSA l'utilisation de l'énuméré 033 est demandé dans le bloc Cotisation établissement - S21.G00.82

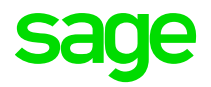

**Les apprentis et les contrats de professionnalisation** (à mettre en place)

• L'ordonnance indique que « le taux horaire de l'indemnité d'activité partielle est égal au pourcentage du SMIC qui leur est applicable aux termes du code du travail »

*Notre positionnement actuel :*

*Le taux d'indemnisation est égal au taux horaire dans la limite du % légal du SMIC qui leur est applicable*

- Pour les apprentis, modification de la constante ALCHOMP2
- $\Rightarrow$  ALCHOMP2 qui teste Si S\_CONTRAT (\*) = 3 Alors SMICAPPR Sinon ALCHOMP3
- Pour les contrats de professionnalisation, dupliquer la constante ALCHOMP2 en ALCHOMP3
- $\Rightarrow$  ALCHOMP3 qui teste Si S\_CONTRAT (\*) = 2 Alors PRO\_SMIC Sinon ALCHOMP

**Les forfaits jours et forfaits heures** (à mettre en place)

• Les salariés au forfait jours et heures sur l'année peuvent désormais bénéficier de l'activité partielle, en cas de réduction de l'horaire de travail et en cas de fermeture totale de l'établissement.

*Notre positionnement actuel :*

*Forfait Heures : Nous appliquons les mêmes règles de calcul que celles d'un salarié à temps plein (constante ALCHOMP)*

*Forfait Jours : Pour le calcul du taux horaire, nous divisons le brut congés payés par 151,67 heures (constante ALCHOMP)*

- Activer les rubriques d'activité partielle dans les bulletins modèles des salariés forfait (jours et heures)
- Vérifier la valeur de l'information libre salarié SAGEABS010
- $\Rightarrow$  Le champ Horaire de la fiche de personnel doit contenir l'horaire (théorique du salarié)

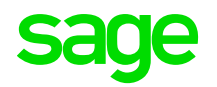

**Les salariés temps partiel** (à mettre en place)

- Avant la publication de l'ordonnance n°2020-346, le principe de RMM ne s'appliquait pas aux salariés à temps partiel. L'objectif des mesures d'urgence face à la crise sanitaire du coronavirus est d'étendre temporairement le mécanisme de la RMM et la garantie du SMIC net aux salariés à temps partiel.
- L'ordonnance prévoit que l'indemnité d'activité partielle versée à un salarié à temps partiel ne peut pas être inférieure au taux horaire du SMIC et si le taux horaire de rémunération du salarié à temps partiel est inférieur au SMIC, son indemnité d'activité partielle est égale à son taux horaire.

*Notre positionnement actuel :*

*Nous calculons le taux d'indemnisation de la même façon que pour les temps complets avec un taux horaire minimum de 8,03€ (constante ALCHOMP).*

- Activer les rubriques d'activité partielle dans les bulletins modèles des salariés temps partiel
- Ne pas activer la rubrique de RMM (**98500**)

**sage** 

#### **Les salariés qui ne sont pas soumis à la durée du travail** (non géré)

• Pour les salariés qui ne sont pas soumis aux dispositions légales ou conventionnelles relatives à la durée du travail, les modalités de calcul seront déterminées par décret. Il pourrait s'agir par exemple des VRP, des pigistes…

En attente du décret pour les modalités de calculs

En attente de savoir le public réellement concerné

#### **Les salariés en formation** (non géré)

• Les conditions d'indemnisation des salariés en formation pendant la période d'activité partielle sont alignées sur les conditions d'indemnisation de droit commun des salariés en activité partielle. C'est-à-dire une indemnisation à 70% et non 100%

Modification du taux horaire en cas de formation : 70% au lieu de 100%

 $\Rightarrow$  Votre paramétrage doit être modifié

**sage** 

#### **L'indemnité complémentaire**

Le régime social de l'indemnité d'activité partielle est également applicable au complément d'indemnité versé par 'employeur, en application d'un accord collectif ou d'une décision unilatérale.

*Attention, cette indemnité complémentaire n'est pas remboursée par l'état. Elle ne devra pas être incluse dans le taux horaire saisie sur l'extranet de l'ASP.*

Vous souhaitez verser une indemnité complémentaire à vos salariés :

- Vous tenez un fichier externe contenant l'indemnité d'activité partielle (calculée sur 70%)
- La constante SALHOR2 peut être modifiée pour remplacer 0,70 par 1,00 par exemple
- Vous souhaitez distinguer l'indemnité légale de l'indemnité complémentaire
- Créer une constante Rubrique BASECHOM (par duplication de RECUPCHOM) : Renseigner Base de la rubrique 8500
- ⇒ Créer la constante calcul SALHOR3 = BRUTCONG RECUPCHOM / S\_PLAFHOR \* 1<sup>(\*)</sup> BASECHOM

la valeur à saisir est 1,00 pour 30% d'indemnité complémentaire soit 100% de maintien, 0,80 pour 20% et 0,90 pour 10%

- Dupliquer la rubrique 8500 en 8506 (par exemple) et dans l'onglet Calculs renseigner dans le champ Base : SALHOR3. Cette nouvelle rubrique 8506 doit être placée après la rubrique 8500 (l'ordre dans le bulletin est 8500 / 8506 / 5500)
- $\Rightarrow$  Activer cette rubrique (8506) dans le bulletin des salariés concernés

#### **Les heures d'équivalence** (à savoir)

Les heures d'équivalence rémunérées sont prises en compte pour le calcul de l'indemnité et de l'allocation d'activité partielle.

*Ce cas n'est pas géré.*

#### **Les heures structurelles** (à savoir)

L'horaire utilisée pour calculer le taux horaire de l'indemnité est la durée légale du travail selon le code du travail, soit 151,67h

*Si vous voulez avoir une confirmation sur la durée à appliquer pour calculer le taux horaire de l'indemnité (151,67h ou 169h), il convient de vous rapprocher de votre DIRECCTE afin que celle-ci vous confirme la règle à appliquer.*

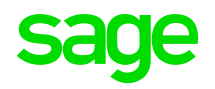

#### **Cotisation maladie supplémentaire Alsace-Moselle** (à mettre en place)

Cotisation calculée sur la base de l'indemnité d'activité partielle avec l'application d'un taux à 1,50 %. Cette cotisation doit être déclarée sous le CTP 079.

#### **Cotisation Maladie supplémentaire des salariés non domiciliés en France** (à mettre en place)

Cotisation calculée sur la base de l'indemnité d'activité partielle avec l'application d'un taux à 2,80 %. Cette cotisation doit être déclarée sous le CTP 454.

#### **Les cotisations de prévoyance (non gérés dans le sage PPS)**

#### **Précision cotisations organismes complémentaires**

Suite à la question posée concernant l'assujettissement de l'indemnité Activité partielle aux cotisations des organismes complémentaires, les 3 fédérations CTIP / FNMF / FFA ont communiqué la consigne suivante :

- Sans précision dans la convention collective de la prise en charge de l'activité partielle
- Sans précision dans le contrat de prévoyance de la prise en charge de l'activité partielle

Alors, il convient de soumettre l'indemnité activité partielle aux cotisations OC

# **Les cotisations de prévoyance (non gérés dans le PPS)**

**Précision cotisations organismes complémentaires**

Nous vous conseillons de prendre contact avec vos OC pour confirmer ou non l'assujettissement et les règles de calcul à appliquer (quel plafond appliquer pour les cotisations basées sur TA/TB) y compris pour l'indemnité complémentaires.

En cas de confirmation (indemnités légale et complémentaires soumises), les adaptations sont les suivantes :

- $\Rightarrow$  Créer une constante Calcul : BRUTPREV = BRUTABAT + RECUPCHOM
- ⇒ Si votre rubrique de prévoyance a en Base BRUT ou BRUTABAT la remplacer par BRUTPREV
- ⇒ Si votre rubrique de prévoyance a en Base TA ou TB renseigner BRUTPREV dans le champ Assiette
- ⇒ L'élément Plafond (sous onglet spécificités) sera à adapter selon le retour des OC

Les cotisations patronales des frais de santé et prévoyance étant soumises à CSG/CRDS, nous vous conseillons de prendre contact avec votre URSSAF pour que celle-ci vous précise sur quelle CSG elles doivent être imputées (CSG revenus d'activité ou CSG revenus de remplacement).

Par défaut, les cotisations patronales de prévoyance et frais de santé sont imputées à la CSG/CRDS sur les revenus de remplacement.

Elles sont aussi imputées au forfait social de 8%.